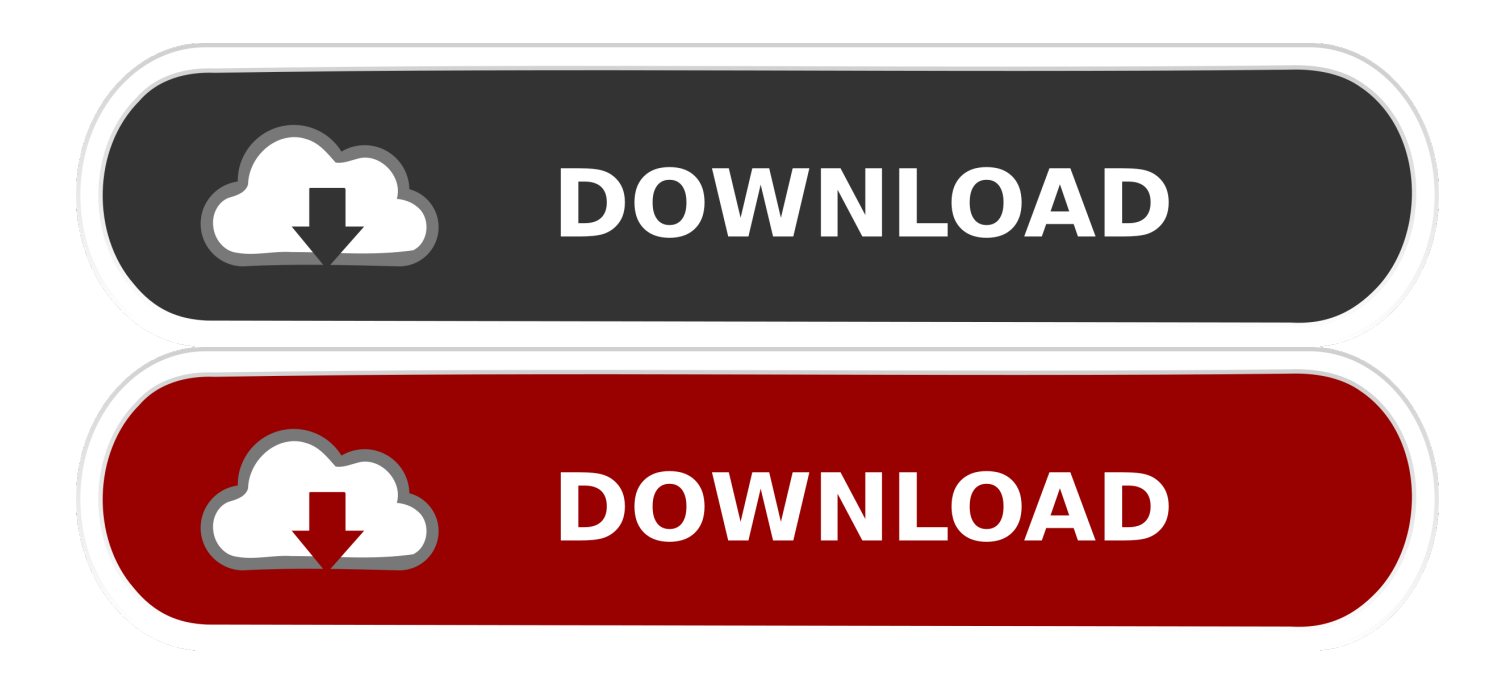

## [Why Is My Avast Antivirus Turned Offl](http://geags.com/1c55wv)

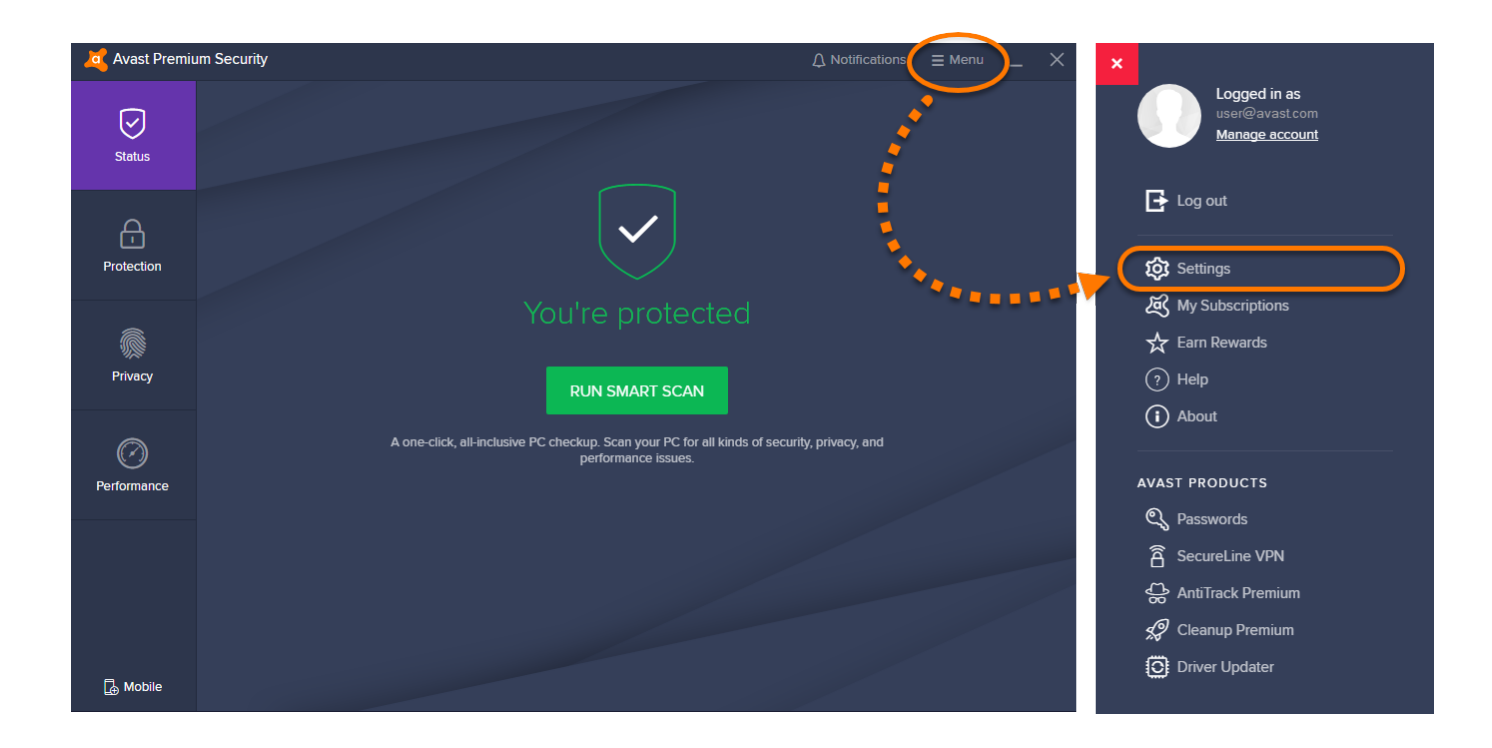

[Why Is My Avast Antivirus Turned Offl](http://geags.com/1c55wv)

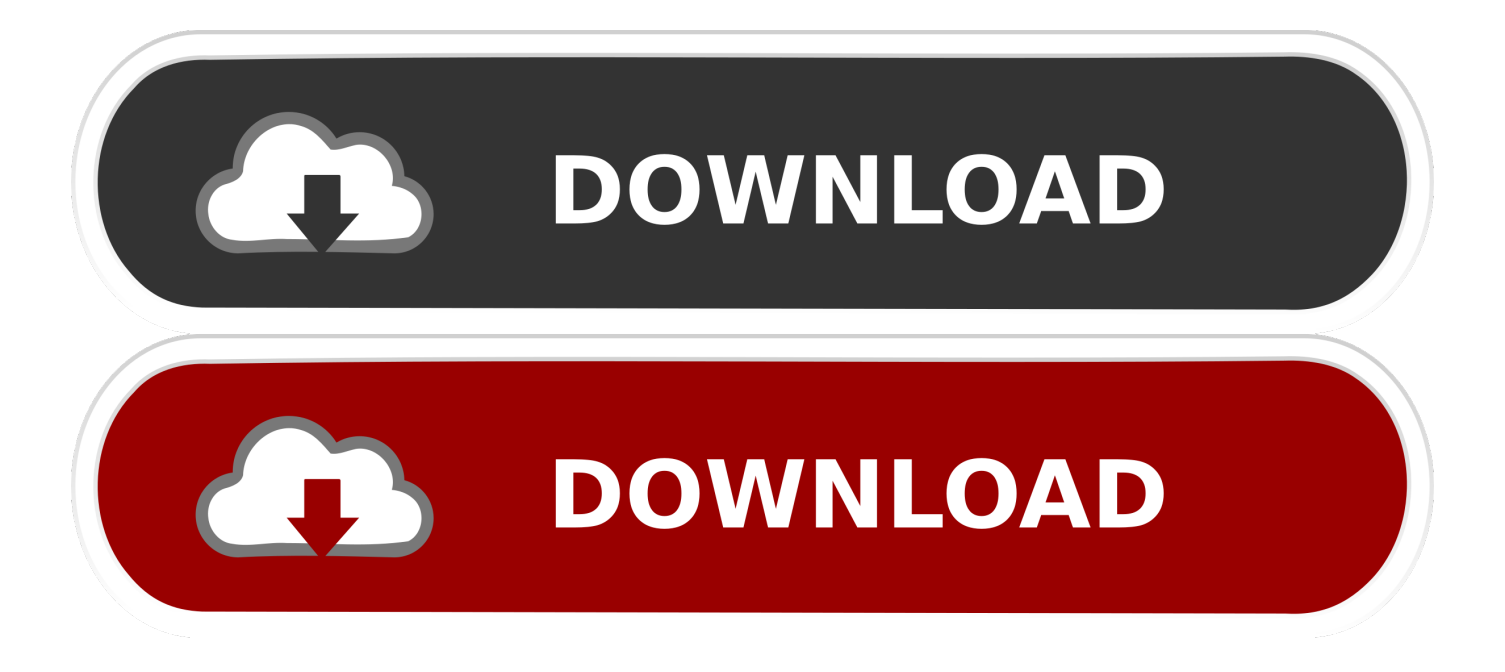

But Avast reports being OK. I didn't turn off antivirus when I installed all my software since last format a couple of weeks ago, and I'm behind a NAT.. If you can't use Avast Antivirus on your Windows 10 computer, restart the program ... Sometimes users may encounter some serious issues with the Avast ... like "Windows Defender and Avast Antivirus are both turned off,' or .... Click the Security and Maintenance notification. Click Turn on Avast Antivirus (or Turn on Avast Firewall). Click Yes, I trust the publisher and I want to run this app.. ... my laptop this morning it told me that both my antivirus programs (windows defender and avast free) were both turned off and so I opened the .... Every so often the Avast anti-virus protection turns of and I have to turn it back off ( Your computer is unprotected message) . I have tried the .... You can turn off Avast antivirus in two main ways: by shutting down its work, if it is running, and its partial load. How to temporarily disable Avast? The easiest way .... Jump to How to Fix the Issue of Avast Behavior Keeps Turning Off? - What drawbacks will bring if the Avast Behavior Shield turns off? As a .... It says avast is reporting its turned off but in the program I see all the ... on the pull down arrow near the security tab and under virus protection it .... ... main window of Avast to confirm that the antivirus has been successfully disabled. ... How To Turn Off Avast Temporarily And Permanently?. Windows Action Center has started complaining that my spyware and antivirus protection is turned off. I can turn on Windows Defender, but not .... My PC keeps telling me that "Windows Defender and Avast Antivirus" are turned off. I try to turn them on but no luck. Could someone give me .... Go through the how to Install Avast Antivirus for mac & windows. After this enable strong-Self ... Steps to Turn On Avast Firewall Settings. A firewall is a security .... However; in case of Avast antivirus, users face the problem of disabled Behavior Shield whenever they restart or turn on the system. And, ask .... Both Windows Defender AND Avast are turned off and I can't get Avast to turn on. ... Antivirus / Premium Security (legacy Pro Antivirus, Internet Security, Premier) ... I click it and then click the turn on button but nothing happens.. In this video, learn how to disable Avast Antivirus temporarily or completely. Quick Tutorial 1. Right-click on the .... At some point, I attempted a system restore, which turned out to successfully restore access to my virus protection. I was quite leery about going .... You can verify the shield is turned off by looking at the main Avast window; the ... GetAvast.net: How to Turn Off (Pause, Disable) Shields in Your Avast! Antivirus .... Antivirus is turned off and your computer is unprotected. Fortunately, you can fix this without rebooting (the commonly posted solution):. Right-click .... To re-enable it again, simply click on the green 'Turn on' button, and it should turn green with the message 'You're protected'. Avast Antivirus .... Avast is one of the most popular options among free antivirus tools as it's good ... Avast developers noticed the error where the shields turned off by themselves ... b6161d3637

[\[ACTUALITE\]Microids annonce Garfield Kart Furious Racing](http://tigogledys.over-blog.com/2020/04/ACTUALITEMicroids-annonce-Garfield-Kart-Furious-Racing.html) [Die 10 Gesündesten Lebensmittel](http://subshowdiote.mystrikingly.com/blog/die-10-gesundesten-lebensmittel) [Peter World Crack All Type Hacksl](https://www.gproadwaysolutions.com/sites/default/files/webform/Peter-World-Crack-All-Type-Hacksl.pdf) [Blu Kuchh Kaha Aapne](https://www.leetchi.com/c/blu-kuchh-kaha-aapne) [Livre télécharger en ligne Guide du Routard](http://atbonmarep.mystrikingly.com/blog/livre-telecharger-en-ligne-guide-du-routard) [manycam download](https://picsart.com/i/323869689056201) [Download Keygen Xforce For AutoCAD Raster Design 2017 Activation](https://picsart.com/i/323869687627201) [Activation Key Matlab R2011a.rarl](http://pastderlind.yolasite.com/resources/Activation-Key-Matlab-R2011ararl.pdf) [Scaricare Infrastructure Design Suite 2010 Key Generator 64 Bits IT](http://masjunchura.over-blog.com/2020/04/Scaricare-Infrastructure-Design-Suite-2010-Key-Generator-64-Bits-IT.html) [Why wont let me join a friend of the game is updated like my friends on Pixel Gun 3D](https://www.leetchi.com/c/why-wont-let-me-join-a-friend-of-the-game-is-updated-like-my-friends-on-pixel-gun-3d)